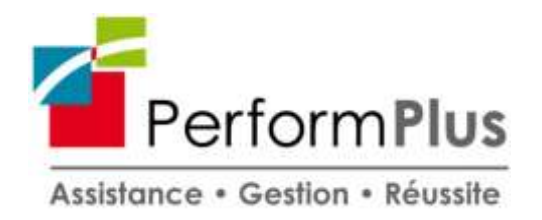

# **PROGRAMME DE FORMATION -** *Vers. Déc 2021*

# **Traitement de texte - Word PCIE – Base - PR1014389029**

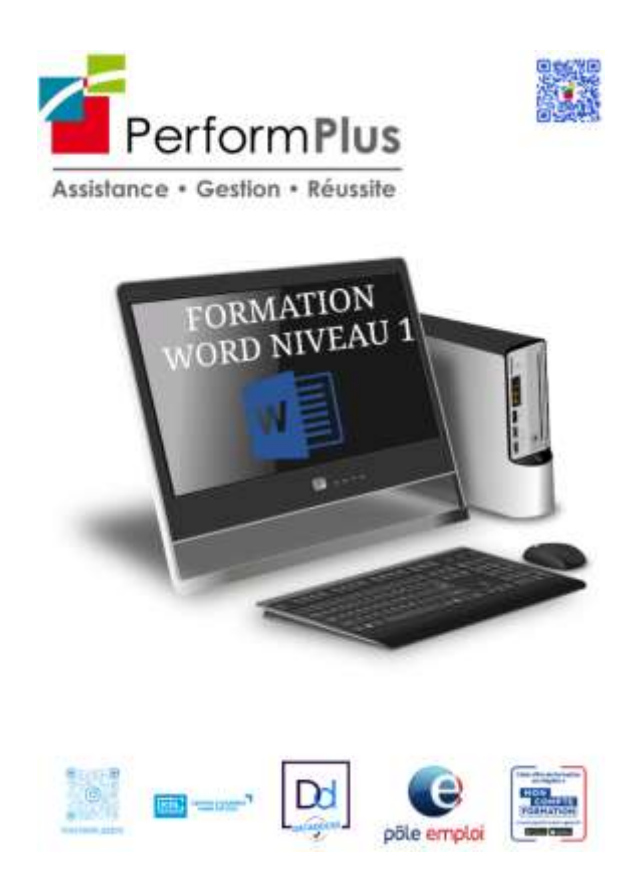

*Ce module teste les connaissances pratiques du candidat dans l'élaboration d'un document texte.*

*Les connaissances couvertes se limitent aux opérations quotidiennes et aux opérations plus sophistiquées incluant des mises en forme de documents structurés et la préparation à l'impression.*

*Le module exclut des questions sur les macros, la modification des styles, les champs complexes.*

**Durée :** 19 heures – 3 jours

**Dates :** à convenir avec le participant

**Lieu :** 6 rue Homère Clément – 97240 Le François

# **A QUI S'ADRESSE CETTE FORMATION**

#### **Public :**

- $\checkmark$  Demandeurs d'emplois
- $\checkmark$  Actifs
- $\times$  CSP

### **Prérequis :**

- $\checkmark$  Compréhension, lecture, écriture du français.
- $\checkmark$  Etre à l'aise avec le maniement de la souris et du clavier.
- $\checkmark$  Avoir suivi la formation Windows ou être à l'aise avec le Système d'Exploitation.

# **OBJECTIFS DE LA FORMATION**

- $\checkmark$  Connaître les principales fonctionnalités de Word
- $\checkmark$  Connaître l'environnement offert par l'application : barres d'outils, paramètres d'options optimisant l'utilisation, aide, boutons et raccourcis principaux,
- $\checkmark$  Créer un texte simple : sélection, déplacement, copie, mise en forme, marges, tabulations,
- $\checkmark$  Introduire des objets simples comme une table, une image,
- $\checkmark$  Publipostage de lettres ou d'étiquettes,
- $\checkmark$  Faire la finition du document et sa préparation à l'impression (orthographe, styles standards, mise en page, en-tête et pied de page, paramètres pour l'impression).

# **CONTENUS**

# **1- Utilisation de l'application**

Travailler avec les documents Améliorer la productivité

### **2- Création de document**

Insérer des données Sélectionner et éditer

### **3- Mise en forme du document**

Formatage de texte Formatage de paragraphe Styles

### **4- Objets dans le document**

Tableaux texte Mise en forme d'un tableau Objets images, dessins, graphiques

# **5- Publipostage**

Préparation Mise au point

### **6- Finition du document**

Mise en forme du document Vérifications et impression

## **ORGANISATION**

#### **Intervenant**

M. CHARLOT Richard est un spécialiste en cyber sécurité. Travaillant dans le domaine informatique et sécurité depuis plus de 9 ans. Ce chef d'entreprise à souhaiter partager savoir afin de participer à la diminution de la fracture numérique.

### **Modalités et délais d'accès**

Faire son inscription par téléphone, mail, directement sur le site moncompteformation.gouv.fr ou via le catalogue en ligne.

Prévoir au minimum 1 mois et demi pour être sûr que votre demande soit traitée par Pôle Emploi avant le démarrage.

CPF : l'ensemble des **délais** de traitement de dossier sont fixés par la plateforme MonCompteFormation.

# **Tarif**

A partir de 735€

# **Méthodes mobilisées**

- Accueil des stagiaires dans une salle dédiée à la formation ou à distance (ordinateurs, vidéoprojecteur)
- Documents supports de formation projetés (en présentiel et à distance)
- Exposés théoriques
- Etude de cas concrets
- Quizz
- Mises en situation.
- Mise à disposition en ligne de documents supports à la suite de la formation.

# **Modalités d'évaluation**

- Feuilles de présence.
- Questions orales ou écrites (QCM).
- Formulaires d'évaluation de la formation.

### **Accessibilité aux personnes en situation d'handicap**

En cas de situation de handicap nécessitant des adaptations spécifiques, n'hésitez pas à contacter notre référent handicap :

Mme Chrystel ROUSSI Tel : 0696 73 50 80 Email : [formations@performplus-online.com](mailto:formations@performplus-online.com)

Nos locaux ne sont pas équipés pour l'accueil de personnes à mobilité réduite. Cependant nous pouvons adapter le lieu de la formation vers une salle extérieure afin de bénéficier d'une qualité d'accueil.

# **Contact**

Chrystel ROUSSI Assistante Formation ● 0596.96.38.10 / 0696.73.50.80 [formations@performplus-online.com](mailto:formations@performplus-online.com)